## Die unterschiedliche Auflösung dünner schlechtleitender Schichten durch TE- und TM-Mode im Frequenzbereich

Hans-Martin Maurer Institut für Geophysik und Meteorologie TU Braunschweig

Ein divergenzfreies Vektorfeld läßt sich durch 2 skalare Funktionen darstellen.

 $V = \nabla \times (\hat{z}\times) + \nabla \times \nabla \times (\hat{z}\psi)$   $\hat{z}$  beliebiger Einheitsvektor

Außerhalb der Quellen sind die magnetische Kraftflußdichte  $\underline{B}$  und die elektrische Stromdichte J. divergenzfrei. Die Felder lassen sich in zwei Anteile aufspalten, die jeweils von einem skalaren Potential  $\varphi_E$  und  $\varphi_M$  herrühren. Unter der Voraussetzung, daß sich die elektrische Leitfähigkeit  $\sigma$  nur in z-Richt'ung ändert, erhält man mit dem Ansatz

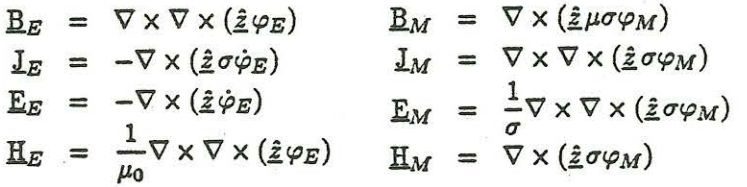

die Feldkomponenten im Leiter (Tabelle 1). Während im Ansatz  $\varphi_E$  und  $\sigma\varphi_M$  noch symmetrisch sind, geht die Symmetrie in den Tabellen dadurch verloren, daß einerseits  $\mu_0$  konstant gesetzt wird und andererseits durch Einführung der Halbraumgrenze zwischen einem Bereich mit  $\sigma = 0$  und  $\sigma > 0$ die Richtung der Ebenennormalen ausgezeichnet wird.

Zum  $\varphi_E$ -Potential gehört ein elektrisches Feld ohne z-Komponente, die tangential elektrische Polarisation oder TE-Mode; zum  $\varphi_M$ -Potential gehört ein magnetisches Feld ohne z-Komponente, die tangential magnetische Polarisation oder TM-Mode. Die beiden Polarisationen erfüllen unabhängig jede für sich die Maxwellschen Gleichungen. Die Tangentialkomponenten von E und H sind stetig, d.h.  $\varphi_E$ ,  $\frac{\partial}{\partial z}\varphi_E$ ,  $\sigma\varphi_M$  und  $\frac{1}{\sigma}\frac{\partial}{\partial z}(\sigma\varphi_M)$  müssen an Grenzflächen stetig sein.

Im Isolator (Lufthalbraum) ist  $\sigma = 0$ . Die entsprechenden Feldkomponenten zeigt Tabelle 2.

Die TM-Mode macht sich an der Erdoberfläche nur im E-Feld bemerkbar. Aus der Stetigkeit von  $\sigma\varphi_M$  folgt, daß die TM-Mode unterhalb einer isolierenden Schicht verschwindet, wenn alle Quellen oberhalb dieser Schicht liegen und die Leitfähigkeitsverteilung eindimensional ist. Mit einer horizontalen Stromspule oder durch Ionosphärenströme kann in der leitfähigen Erde also keine TM-Mode angeregt werden. Beim horizontalen elektrischen Dipol (HED) treten jedoch an den Erdungspunkten Ströme durch die Halbraumgrenze und das Feld muß aus TE- und TM-Mode zusammengesetzt werden.

Die Abbildungen 1 und 2 zeigen die Radial- und die Tangentialkomponente des elektrischen Feldes in Real- und Imaginärteil als Funktion der Periode für einen horizontalen elektrischen Dipol. Es wurden zwei Leitfä. higkeitsmodelle betrachtet :

- A) Homogener Halbraum mit  $q_1 = 50$   $\Omega m$
- B) 3-Schicht-Modell mit eingelagerter "dünner" hochohmiger Zwischenschicht:

 $\varrho_1: 50 \Omega m$  $\rho_2: 500 \Omega m$  $\varrho_3: 50 \Omega m$  $d_1$ : 250 m  $d_2: 100 \; m$ 

Abstand Sender-Empfänger 2000 m.

Abb. 1 zeigt den TE-Anteil des elektrischen Feldes. Die Kurven der beiden Modelle unterscheiden sich nicht. In Abb. 2 ist der TM-Anteil des elektrischen Feldes dargestellt. Hier treten Unterschiede auf, da die senkrechten Ströme an der schlechleitfähigen Schicht abgelenkt werden.

Die Abbildungen 3 und 4 zeigen jeweils 4 scheinbare spez. Widerstandskurven:

1. Modell A, Fernfeldnäherung (Cagniard-kurve)

2. Modell B, Fernfeldnäherung (Cagniard-kurve)

- 3. Modell A, CSAMT,  $(TE + TM Mode)$ .
- 4. Modell B, CSAMT, (TE + TM Mode)

Die Kurven sind berechnet in Abb.3 aus *Eradial* und *Htangential* und in Abb.4 aus *Etangential* und *Hradial •* 

Im Fernfeldfrequenzbereich der CSAMT ist bei Anregung durch einen HED auch ein E-Feld Anteil vorhanden, der von der TM-Mode herrührt. Er wird aber durch den Anteil, der von der TE-Mode stammt, gerade so kompensiert, daß das E-Feld für die Fernfeldnäherung übrigbleibt. Daher gibt es bei der Berechnung des E-Feldes eines HED mit der exakten Formel für sehr große Frequenzen numerische Schwierigkeiten, weil zwei große Zahlen voneinander subtrahiert werden. Hier muß man die Fernfeldnäherung benutzen. Im Übergangsbereich Fernfeld-Nahfeld macht sich eine dünne schlechtleitfähige Schicht jedoch deutlich bemerkbar.

LITERATUR

**Weide lt,P .:** Einführung in die elektromagnetische Tiefenforschung, Vorlesungsskript, Inst. für Geophysik und Meteorologie, TU Braunschweig, 1985, unveröffentlicht ·

TE-Mode  
\n
$$
E_{EX} = -\frac{\partial}{\partial y}\dot{\varphi}_{E}
$$
\n
$$
E_{MX} = \frac{1}{\sigma}\frac{\partial^{2}}{\partial x\partial z}\sigma\varphi_{M}
$$
\n
$$
E_{EY} = \frac{\partial}{\partial x}\dot{\varphi}_{E}
$$
\n
$$
E_{MY} = \frac{1}{\sigma}\frac{\partial^{2}}{\partial y\partial z}\sigma\varphi_{M}
$$
\n
$$
E_{EZ} = 0
$$
\n
$$
E_{XZ} = -(\frac{\partial^{2}}{\partial x^{2}} + \frac{\partial^{2}}{\partial y^{2}})\varphi_{M}
$$
\n
$$
H_{EX} = \frac{1}{\mu_{0}}\frac{\partial^{2}}{\partial x\partial z}\varphi_{E}
$$
\n
$$
H_{MX} = \sigma\frac{\partial}{\partial y}\varphi_{M}
$$
\n
$$
H_{EY} = \frac{1}{\mu_{0}}\frac{\partial^{2}}{\partial y\partial z}\varphi_{E}
$$
\n
$$
H_{MY} = -\sigma\frac{\partial}{\partial x}\varphi_{M}
$$
\n
$$
H_{EZ} = -\frac{1}{\mu_{0}}(\frac{\partial^{2}}{\partial x^{2}} + \frac{\partial^{2}}{\partial y^{2}})\varphi_{E}
$$
\n
$$
H_{MZ} = 0
$$

## Tabelle 1: Feldkomponenten im Leiter

 $E_{MX} = \frac{\partial^2}{\partial x \partial z} \varphi_M$  $E_{EX} = -\frac{\partial}{\partial y} \dot{\varphi}_E$  $E_{MY}$  =  $\frac{\partial^2}{\partial y \partial z} \varphi_M$  $E_{EY} = \frac{\partial}{\partial x} \dot{\varphi}_E$  $E_{MZ} = \frac{\partial^2}{\partial z^2} \varphi_M$  $E_{EZ}$  = 0  $H_{EX}$  =  $\frac{1}{\mu_0} \frac{\partial^2}{\partial x \partial z} \varphi_E$  $H_{MX} = 0$  $H_{EY} = \frac{1}{\mu_0} \frac{\partial^2}{\partial y \partial z} \varphi_E$  $\dot{H}_{MY} = 0$ 

 $H_{EZ} = \frac{1}{\mu_0} \frac{\partial^2}{\partial z^2} \varphi_E$  $H_{MZ} = 0$ 

Tabelle 2: Feldkomponenten im Isolator

 $-133-$ 

TM-Mode

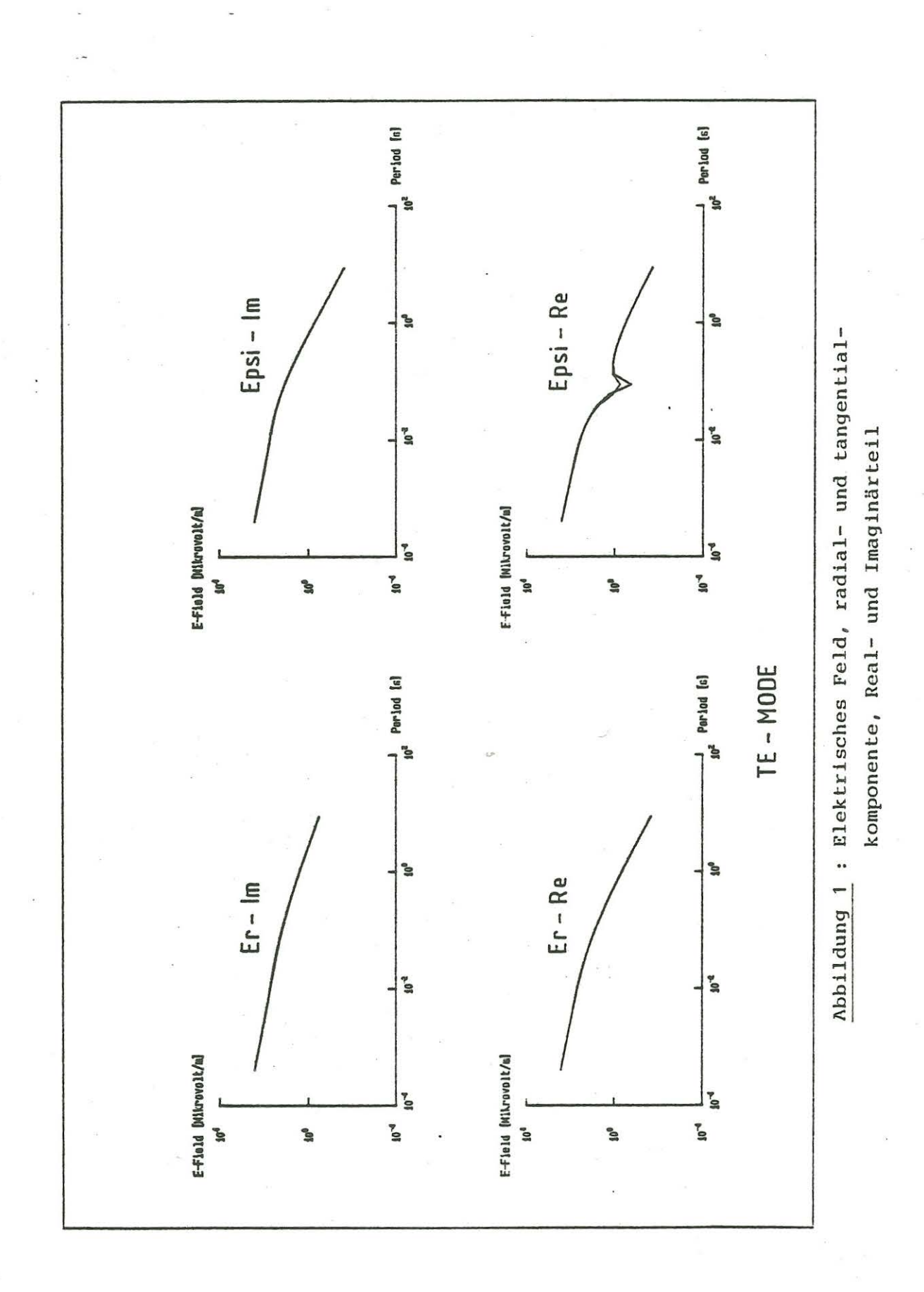

 $-134-$ 

J,

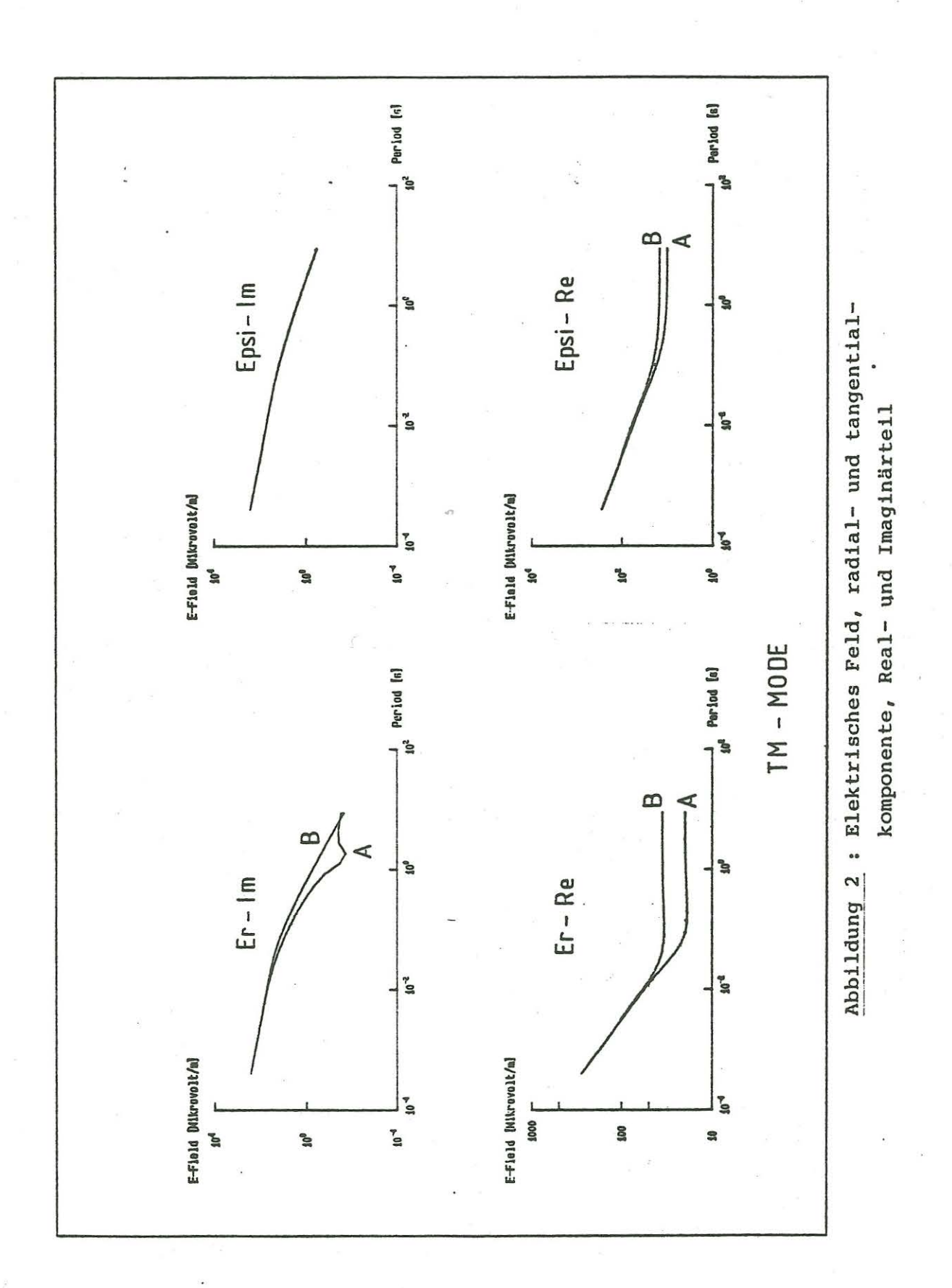

 $-135-$ 

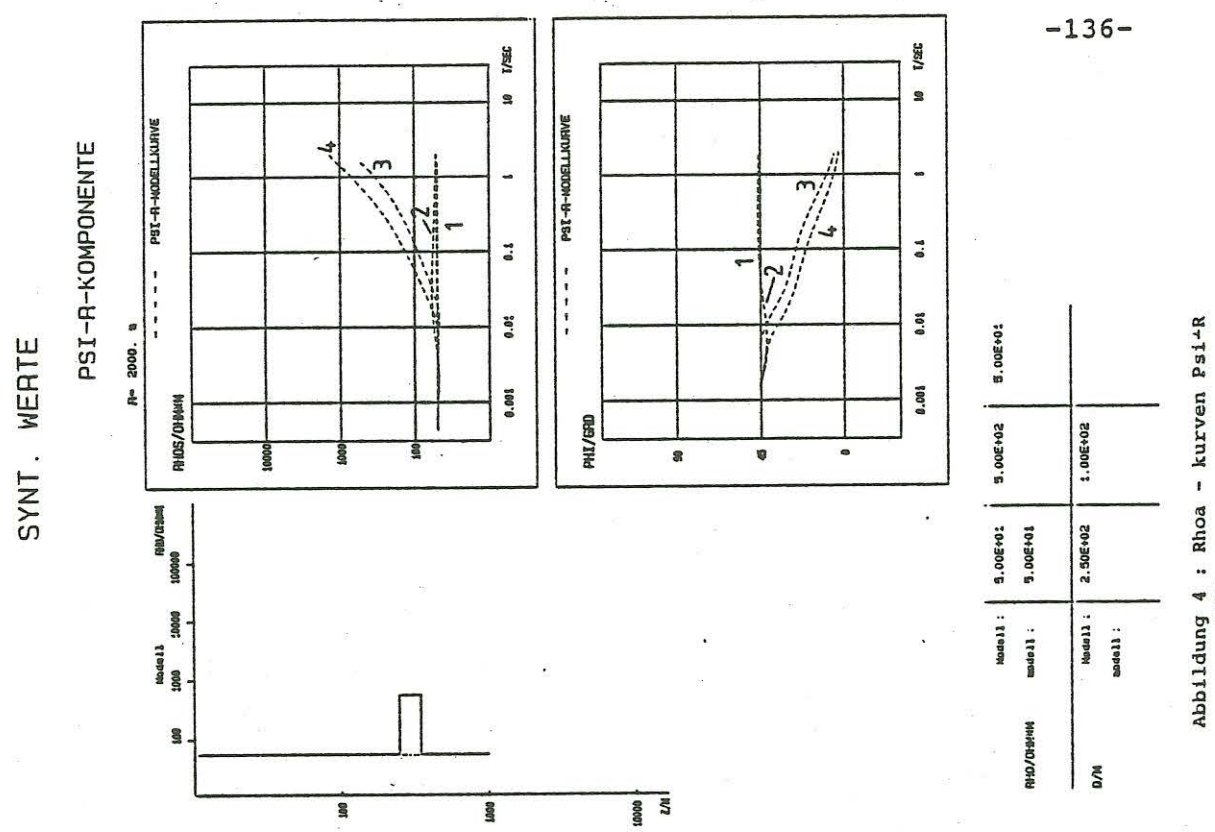

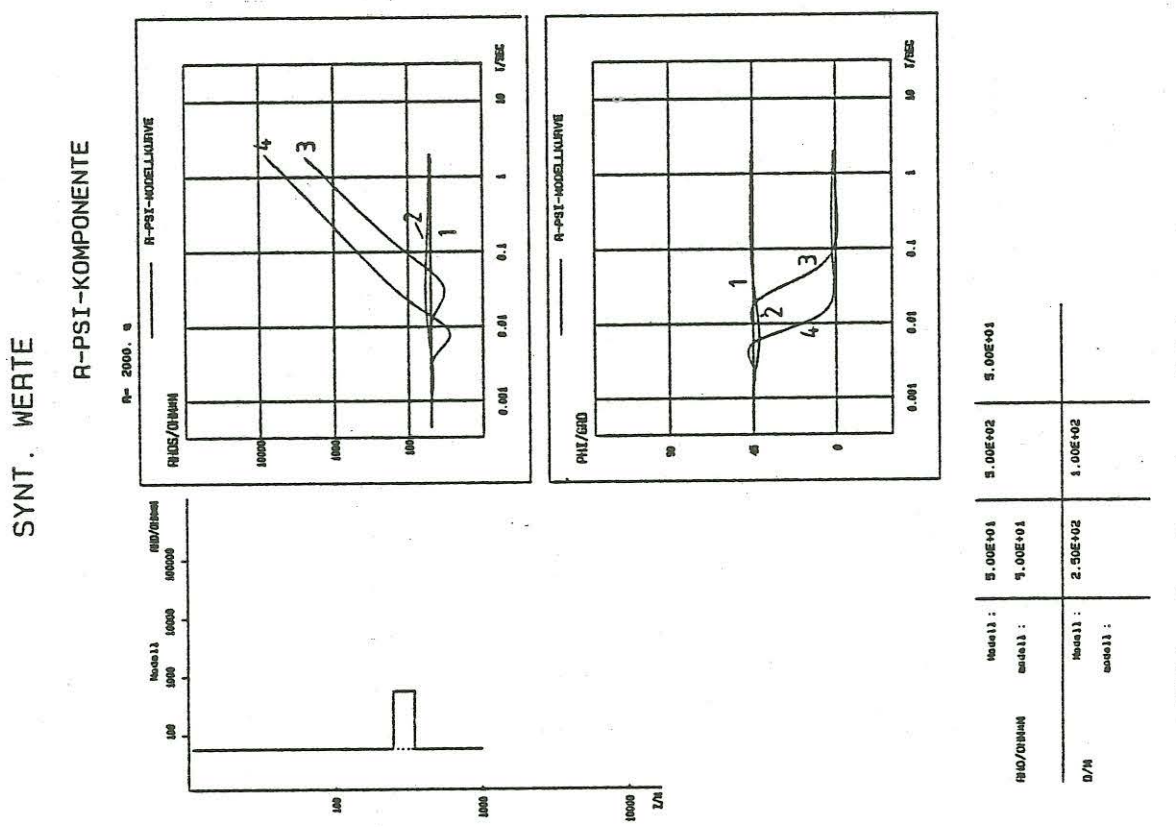

Abbildung 3 : Rhoa - kurven R-Psi